# CMSC 132: Object-Oriented Programming II

# Linked List Examples

CMSC 132 Summer 2020 1

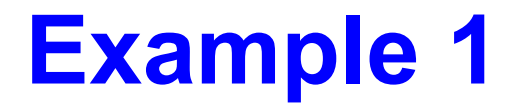

### **Use only one iteration, find n'th node from the end of a Linked List**

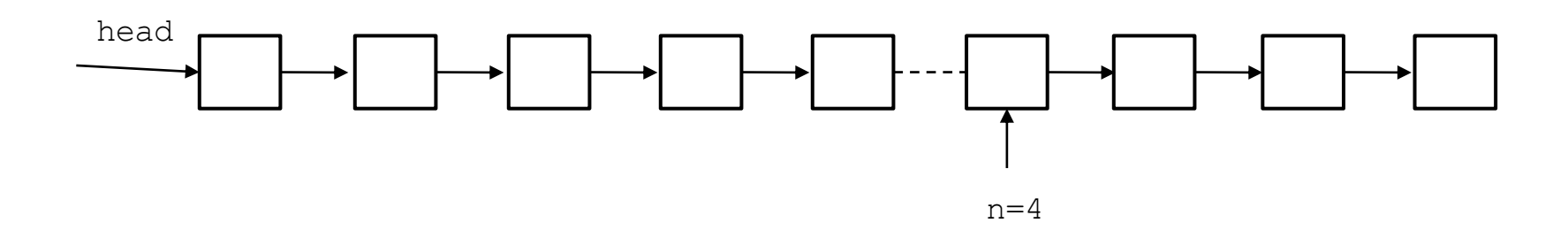

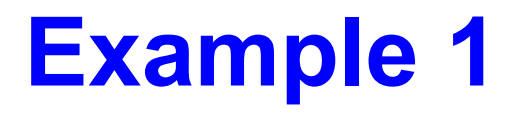

### **Use only one iteration, find n'th node from the end of a Linked List**

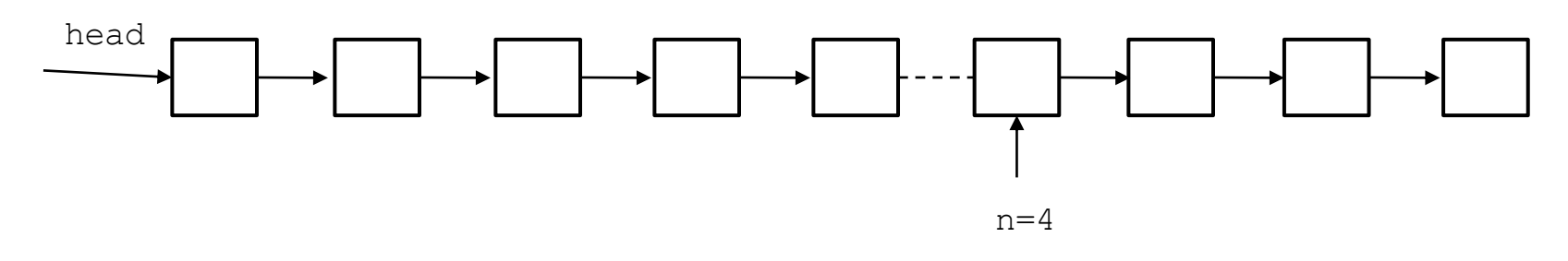

- Two pointers p1=head; p2= head
- First move p1 to n nodes from head.
- Now move both pointers one by one until p1 reaches end.
- P2 stops at target

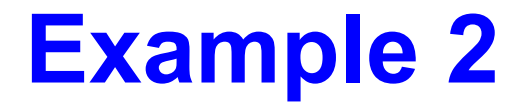

#### **Find the intersection point of two Linked Lists**

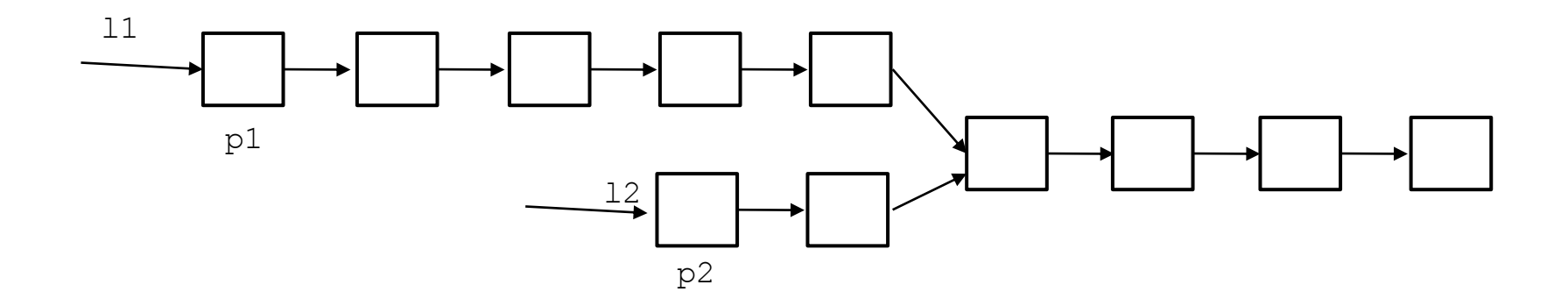

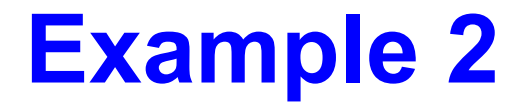

#### **Find the intersection point of two Linked Lists**

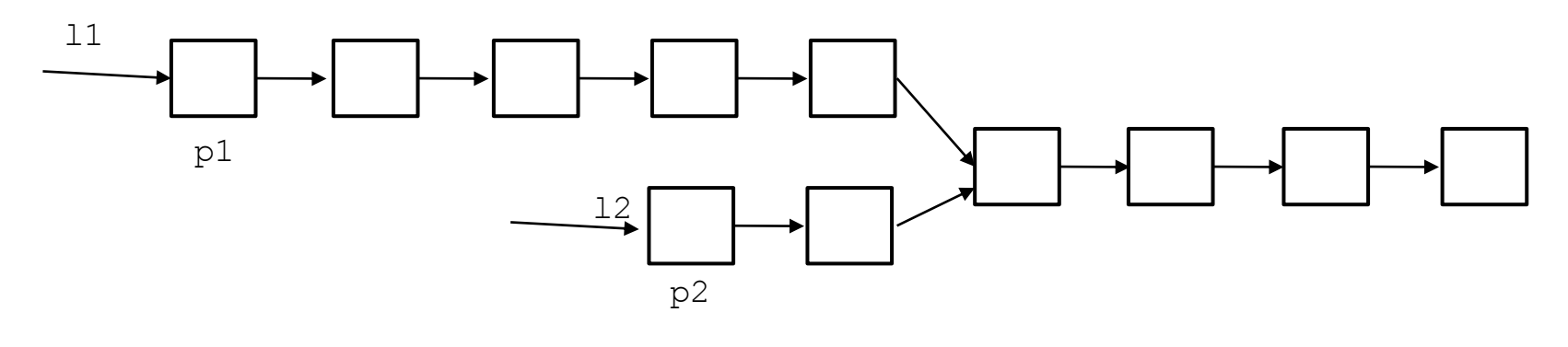

*n1 = length(l1) n2 = length(l2) d = l1 – l2 Move p1 d times Move both p1 and p2 until they meet*

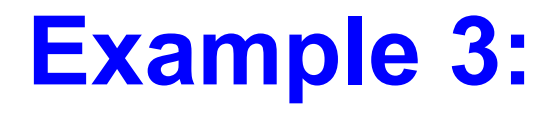

#### **Find the split point of two Linked Lists**

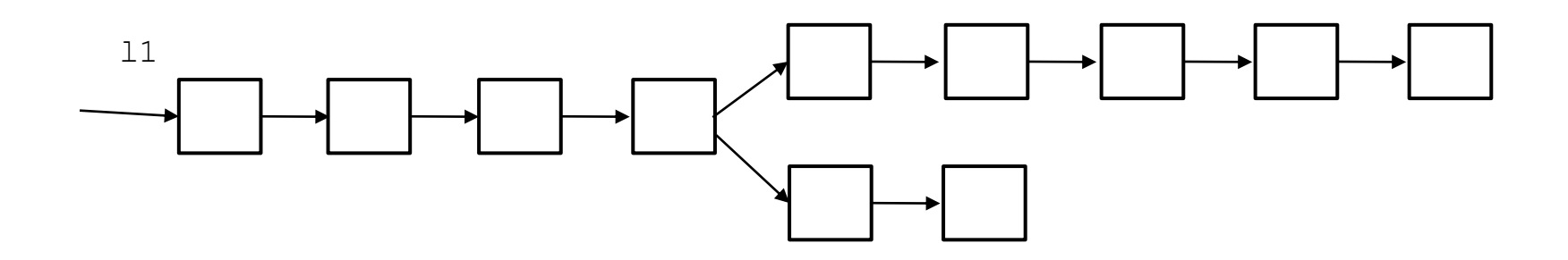

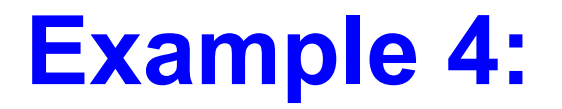

#### **Detect if there is a cycle in a Singly Linked List**

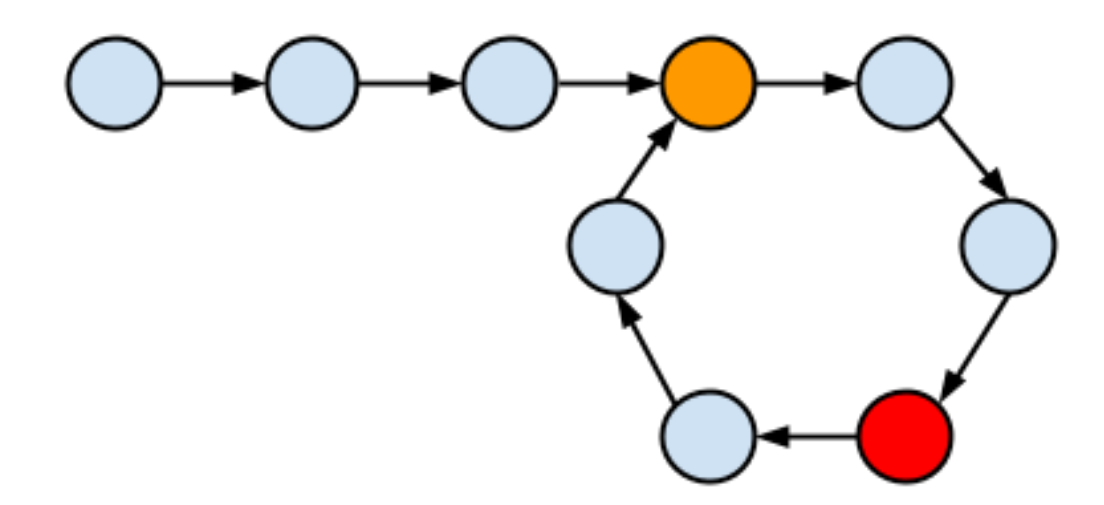

# **Example 4:**

```
boolean hasLoop(Node first) {
  if(first == null) return false;
 Node slow, fast; // create two references.
  slow = fast = first; 
  while(true){
    slow = slow.next; // 1 hop.
    if(fast.next != null)
      fast = fast.next.next; // 2 hops.
    else
      return false; // next node null => no loop.
  if(slow == null || fast == null) // if either hits null, no 
loop.
   return false;
 if(slow == fast) // if the two ever meet...we must have a 
loop.
   return true;
  }
}
```
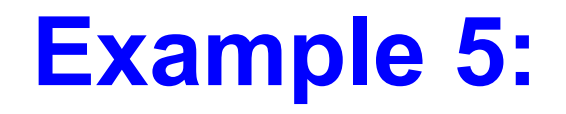

## **Remove the cycle in a Singly Linked List**

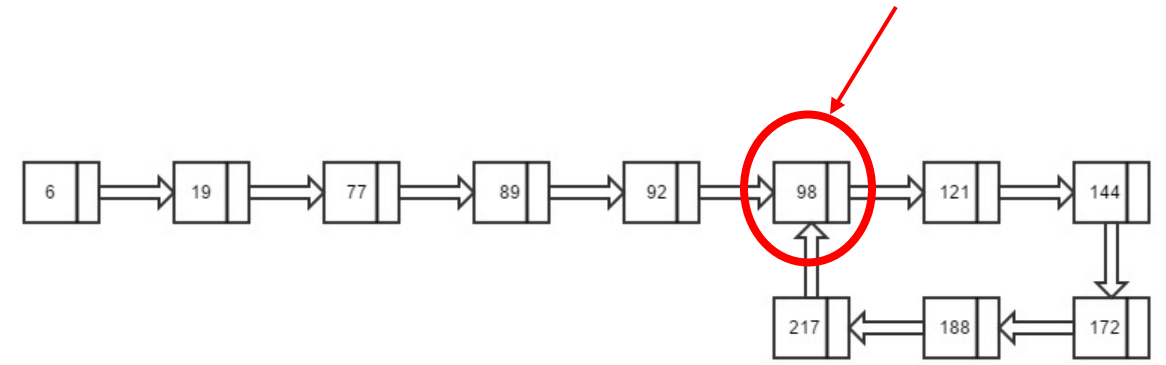

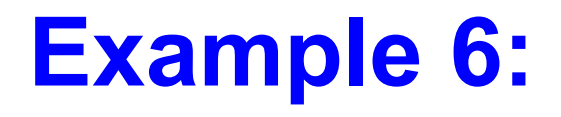

#### **Clone a linked list with next and random pointer**

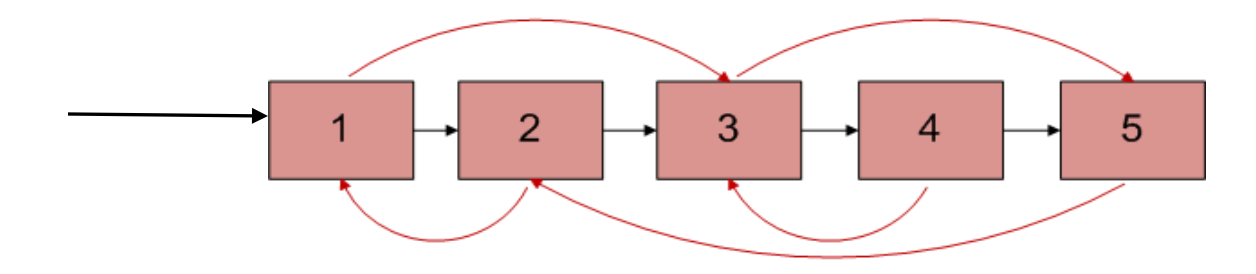